### **МИНИСТЕРСТВО НАУКИ И ВЫСШЕГО ОБРАЗОВАНИЯ РОССИЙСКОЙ ФЕДЕРАЦИИ**

Федеральное государственное бюджетное образовательное учреждение высшего образования «Воронежский государственный технический университет»

# **УТВЕРЖДАЮ** Декан факультета информационных технологий и компьютерной безопасности ЛІ.Ю. Гусев/ 2021r. 31.08

## **РАБОЧАЯ ПРОГРАММА дисциплины «Управление информационно-телекоммуникационными системами»**

**Направление подготовки** 09.06.01 Информатика и вычислительная техника *код и наименование направления подготовки* 

**Направленность** 05.13.11 Математическое и программное обеспечение вычислительных машин, комплексов и компьютерных сетей *название направленности/программы* 

**Квалификация выпускника** Исследователь. Преподаватель-исследователь

**Нормативный период обучения** 4 года

**Форма обучения** Очная

**Год начала подготовки** 2020 г.

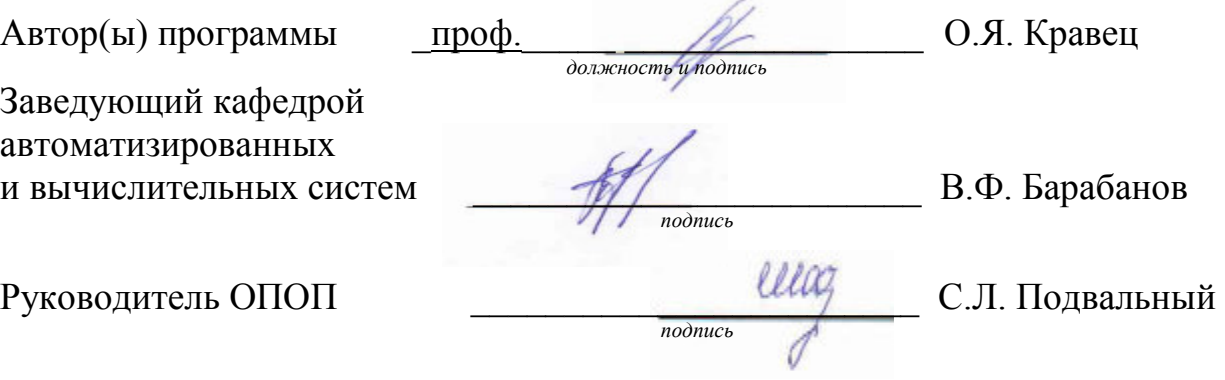

**Воронеж 2021** 

# **1. ЦЕЛИ И ЗАДАЧИ ДИСЦИПЛИНЫ**

## **1.1 Цели дисциплины**

Цель изучения дисциплины состоит в изучении теории, методов и технологий управления информационно-телекоммуникационными системами.

## **1.2 Задачи освоения дисциплины**

Задачи дисциплины состоят в следующем:

- в изучении теоретических аспектов движения информации в информационно-телекоммуникационных системах;

- получение навыков проведения декомпозиции и синтеза систем управления информационно-телекоммуникационными системами на уровне принятия решений;

- освоение основных методов проведения патентных исследований, лицензирования и защиты авторских прав при создании инновационных продуктов в области информационно-телекоммуникационных систем;

- освоение функциональных возможностей и практического применения программных средств моделирования информационнотелекоммуникационных систем.

# **2. МЕСТО ДИСЦИПЛИНЫ В СТРУКТУРЕ ОПОП**

Дисциплина «Управление информационно-телекоммуникационными системами» относится к дисциплинам вариативной части блока Б.1 учебного плана.

# **3. ПЕРЕЧЕНЬ ПЛАНИРУЕМЫХ РЕЗУЛЬТАТОВ ОБУЧЕНИЯ ПО ДИСЦИПЛИНЕ**

Процесс изучения дисциплины «Управление информационнотелекоммуникационными системами» направлен на формирование следующих компетенций:

- готовностью участвовать в работе российских и международных исследовательских коллективов по решению научных и научно-образовательных задач (**УК-3**);

- владением культурой научного исследования, в том числе с использованием современных информационно-коммуникационных технологий (**ОПК-2**);

- владением методами проведения патентных исследований, лицензирования и защиты авторских прав при создании инновационных продуктов в области профессиональной деятельности (**ОПК-7**);

- готовностью реализовать математические и алгоритмические модели вычислительных машин, комплексов и компьютерных сетей в виде программных компонент и баз данных (ПК-3).

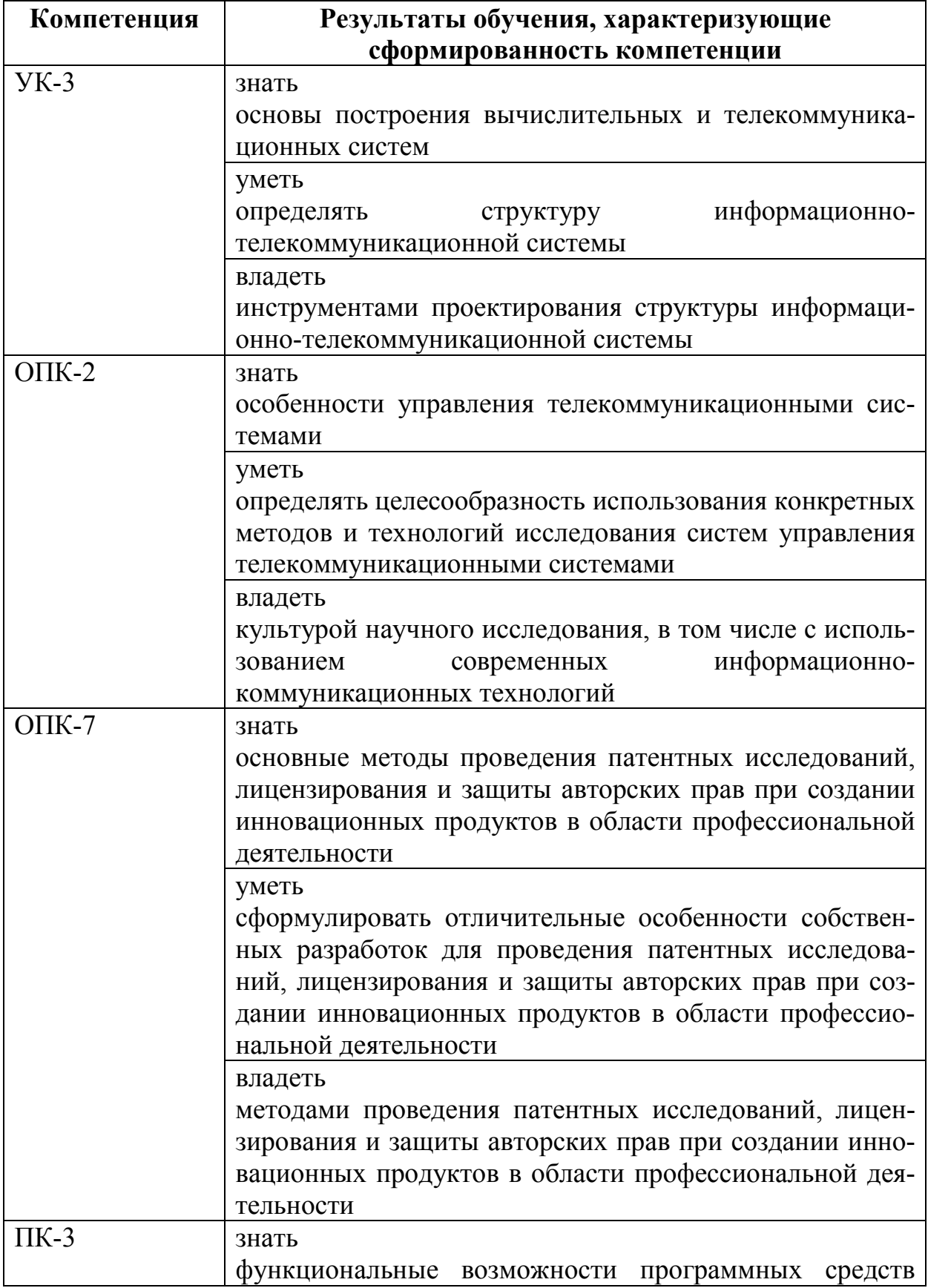

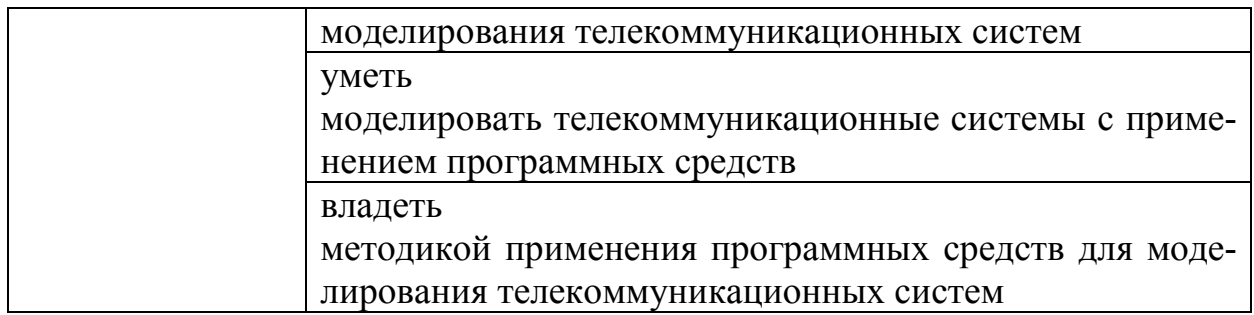

#### ОБЪЕМ ДИСЦИПЛИНЫ  $\overline{4}$ .

трудоемкость «Управление информационно-Общая дисциплины телекоммуникационными системами» составляет 3 зачетных единицы.

Распределение трудоемкости дисциплины по видам занятий приведено ниже.

| Вид учебной работы                       |          | Всего   | Семестры |  |  |  |
|------------------------------------------|----------|---------|----------|--|--|--|
|                                          |          | часов   | 4        |  |  |  |
| Аудиторные занятия (всего)               |          | 18      | 18       |  |  |  |
| В том числе:                             |          |         |          |  |  |  |
| Лекции                                   |          | 18      | 18       |  |  |  |
| Практические занятия (ПЗ)                |          |         |          |  |  |  |
| Самостоятельная работа                   |          | 90      | 90       |  |  |  |
| Реферат (есть, нет)                      |          |         | Het      |  |  |  |
| Вид промежуточной аттестации (зачет, за- |          | Зачет с |          |  |  |  |
| чет с оценкой, экзамен)                  |          | оцен-   |          |  |  |  |
|                                          |          | кой     |          |  |  |  |
| Общая трудоемкость                       | час      | 108     | 108      |  |  |  |
|                                          | зач. ед. |         |          |  |  |  |

Очная форма обучения

#### СОДЕРЖАНИЕ ДИСЦИПЛИНЫ (МОДУЛЯ)  $5.$

### Содержание разделов дисциплины и распределение трудоемко- $5.1$ сти по видам занятий

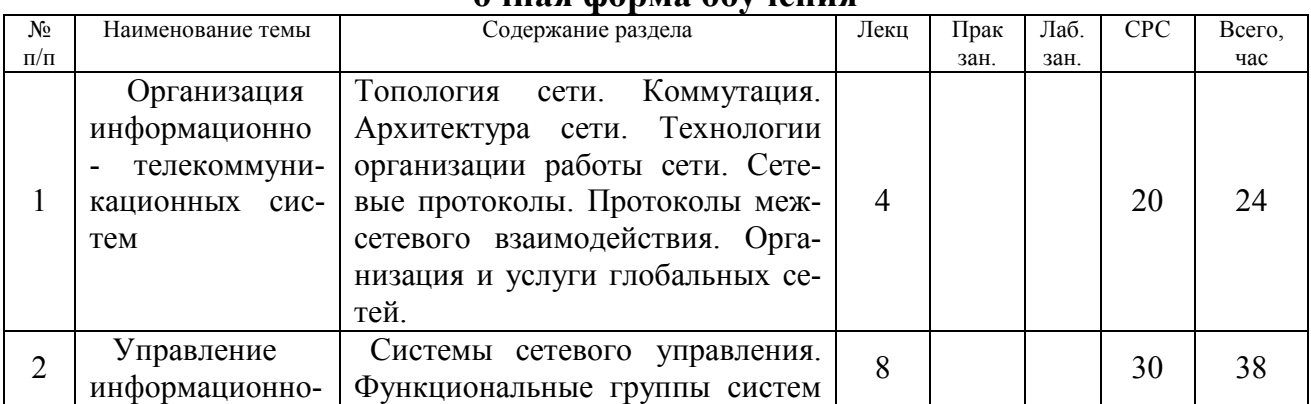

### ouusa donns obvueuug

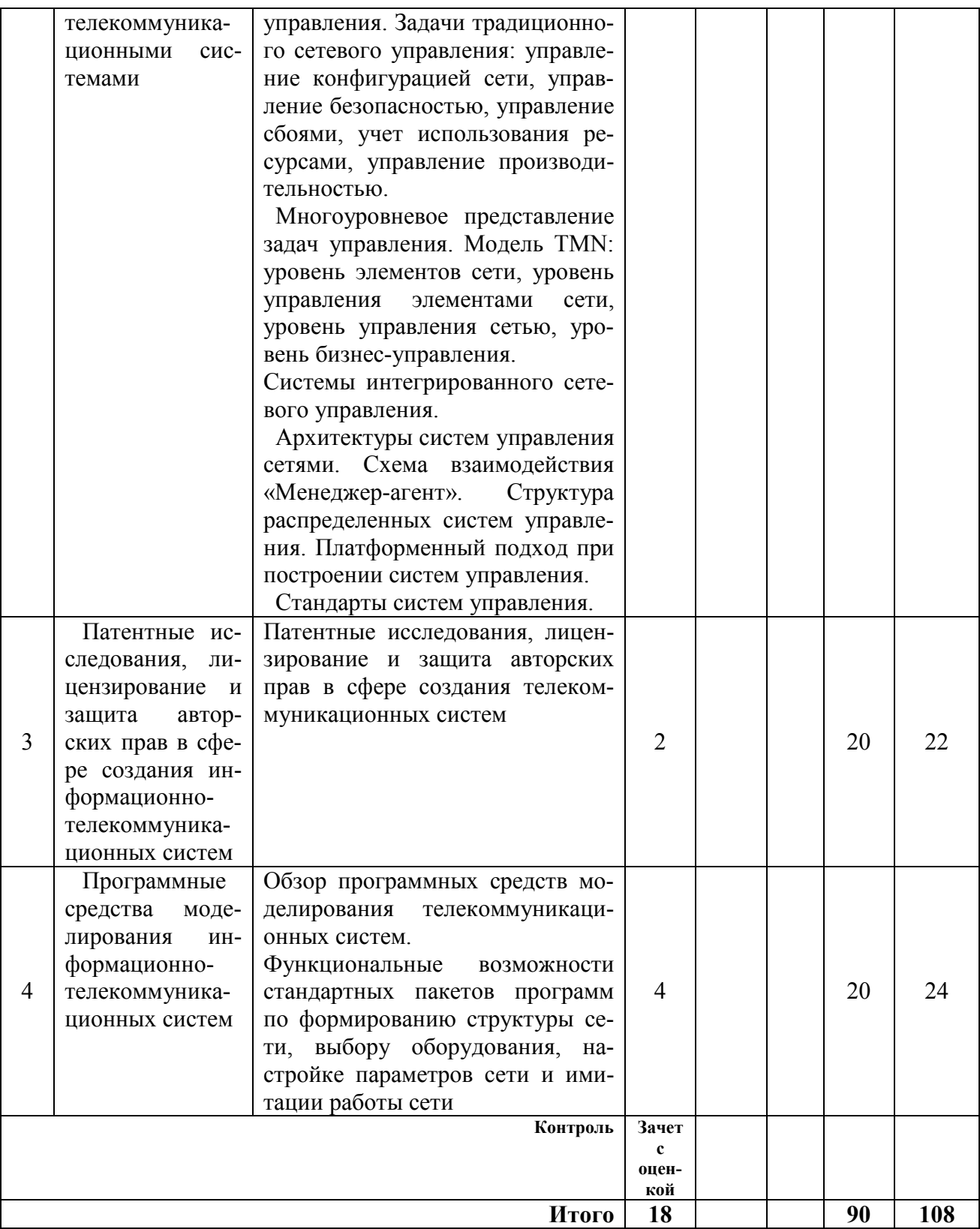

#### 6. ПРИМЕРНАЯ ТЕМАТИКА РЕФЕРАТОВ

В соответствии с учебным планом освоение дисциплины не предусматривает выполнение реферата.

# **7. ОЦЕНОЧНЫЕ МАТЕРИАЛЫ ДЛЯ ПРОВЕДЕНИЯ ПРОМЕЖУ-ТОЧНОЙ АТТЕСТАЦИИ ОБУЧАЮЩИХСЯ ПО ДИСЦИПЛИНЕ**

## **7.1 Описание показателей и критериев оценивания компетенций на различных этапах их формирования, описание шкал оценивания**

## **7.1.1 Этап текущего контроля**

Результаты текущего контроля знаний и межсессионной аттестации оцениваются по следующей системе:

### «аттестован»;

«не аттестован».

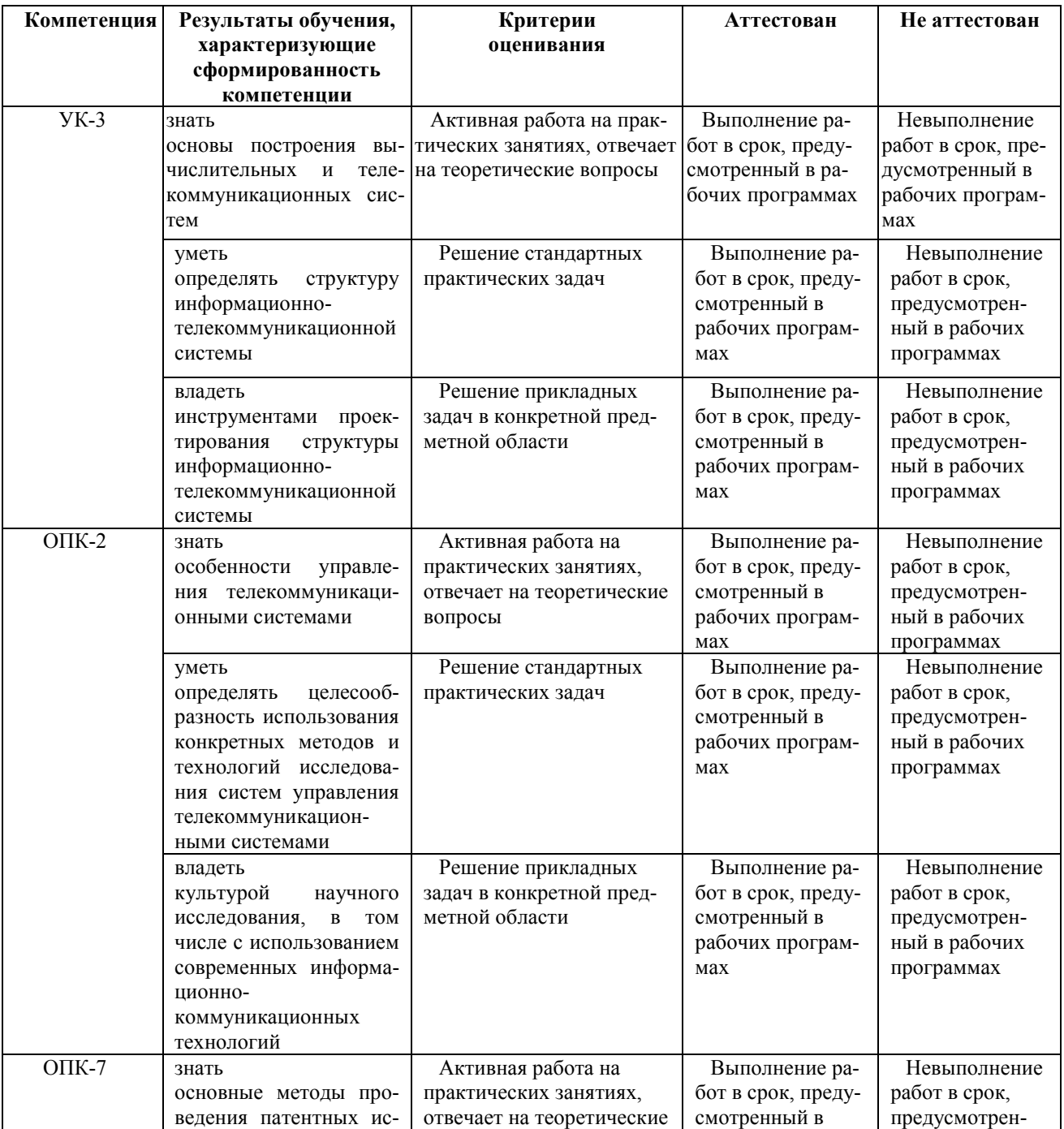

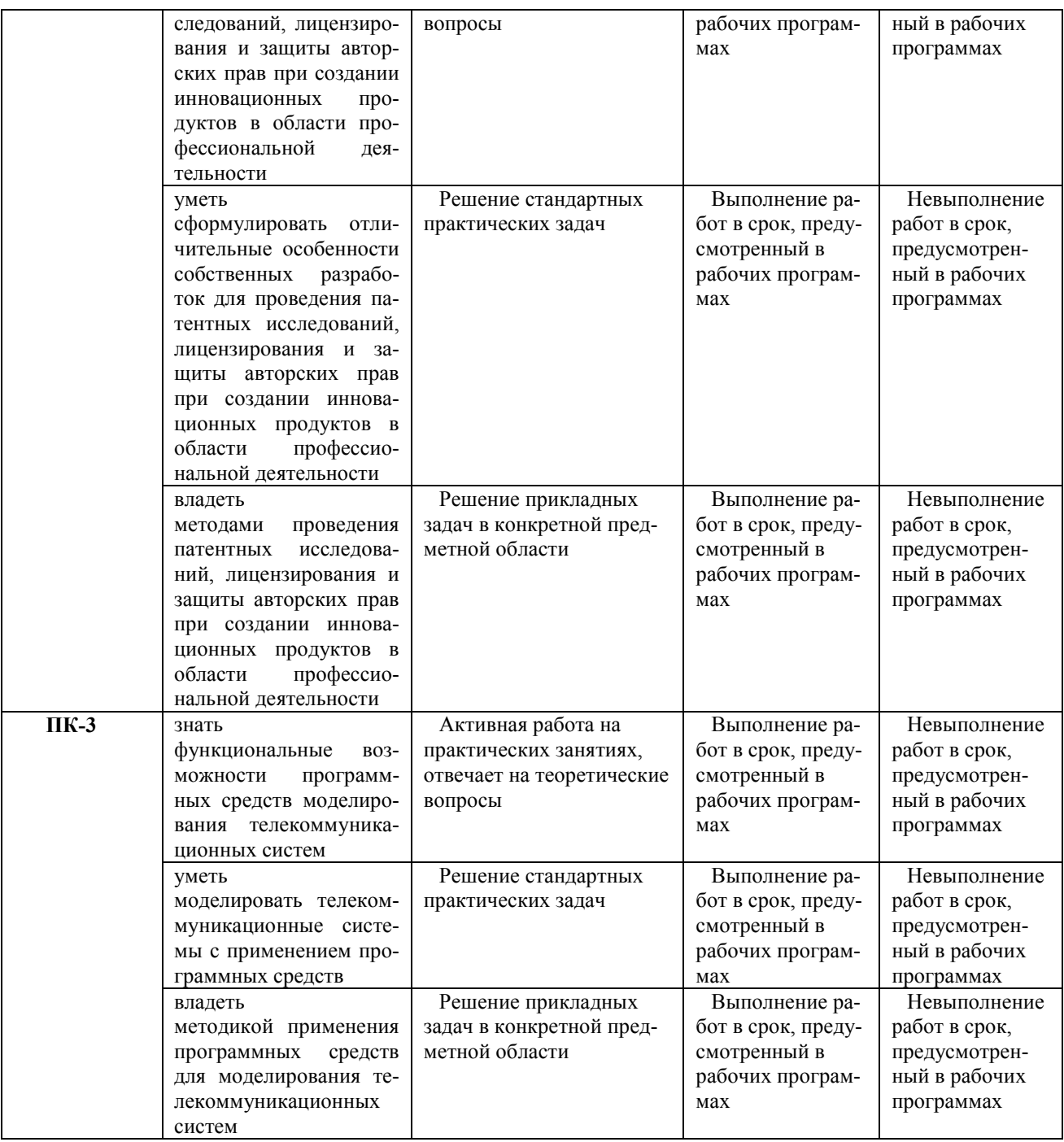

# **7.1.2 Этап промежуточного контроля знаний**

Результаты промежуточного контроля знаний оцениваются на зачете с оценкой в 4 семестре для очной формы обучения по системе:

«отлично»;

«хорошо»;

«удовлетворительно»;

«неудовлетворительно»

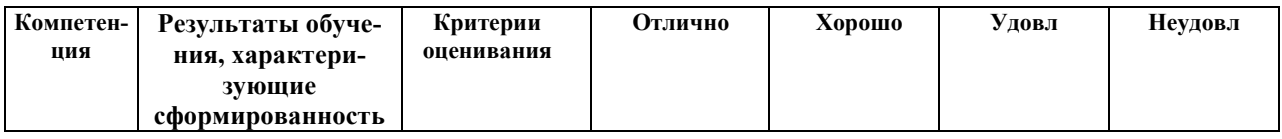

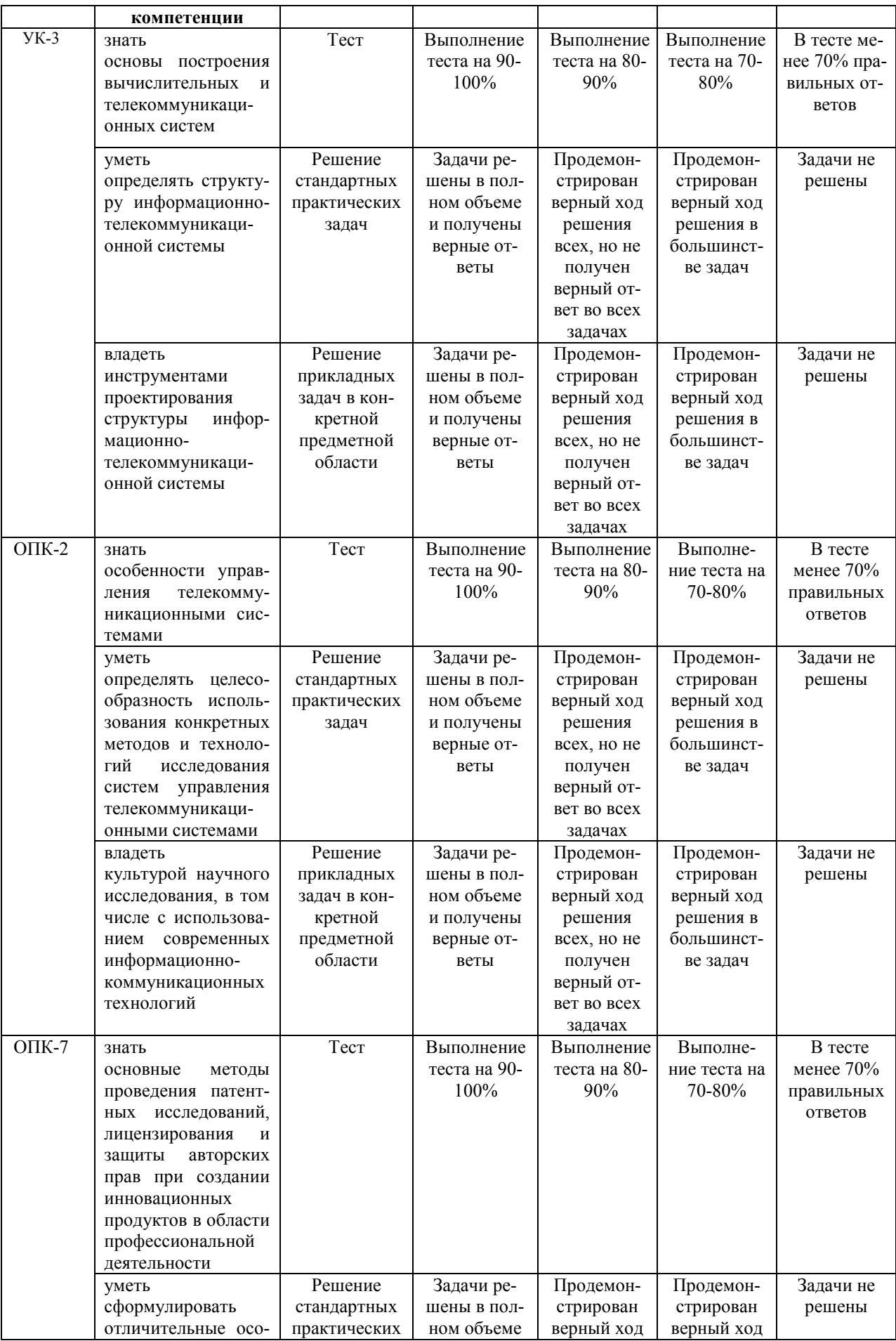

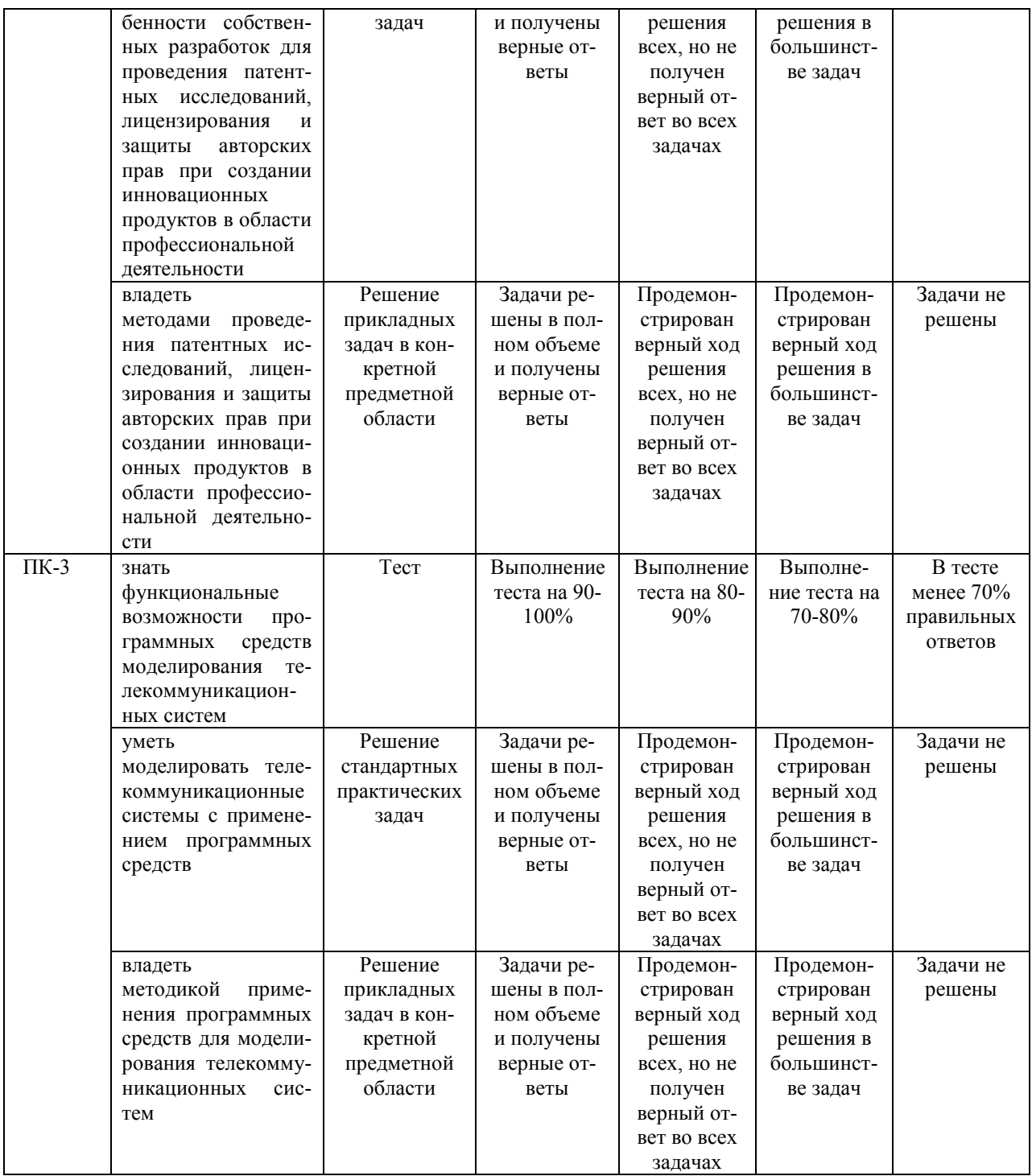

### Примерный перечень оценочных средств (типовые контроль- $7.2$ ные задания или иные материалы, необходимые для оценки знаний, умений, навыков и (или) опыта деятельности)

### 7.2.1 Примерный перечень заданий для подготовки к тестированию Задание 1

Укажите правильный ответ

... - группа компьютеров, согласованно решающих набор взаимосвязанных задач, обмениваясь данными в автоматическом режиме.

1 Системы пакетной обработки

2 Компьютерные сети

3 Многотерминальные системы

 $O$ TRet $2$ 

Залание 2

Укажите правильный ответ

... - это объединения компьютеров, сосредоточенных на небольшой территории (обычно в радиусе не более 1-2 км) и, в общем случае, представляющих собой коммуникационную систему, принадлежащую одной организации.

1 Системы пакетной обработки

2 Любые компьютерные сети

3 Локальные сети

Ответ 3

Задание 3

Укажите правильный ответ

... - это согласованный набор программных и аппаратных средств (например, драйверов, сетевых адаптеров, кабелей и разъемов), а также механизмов передачи данных по линиям связи, достаточный для построения вычислительной сети.

1 Системы пакетной обработки

2 Сетевая технология

3 Локальные сети

 $O$ TRet $2$ 

Задание 4

Укажите правильный ответ

Протяженность и качество линий связи, методы передачи данных, скорость обмена данными, разнообразие услуг. Это характеристики ....

1 Системы пакетной обработки

2 Любой компьютерной сети

3 Локальной компьютерной сети

4 Сетевой технологии

 $O$ TRet $2$ 

Залание 5

Универсальная ... сеть, способная предоставлять услуги как компьютерных, так и телекоммуникационных сетей.

1 Любая компьютерная сеть

2 Телекоммуникационная сеть

3 Мультисервисная сеть

 $O<sub>TRET</sub>$  3

Залание 6

Укажите номер правильного ответа

Регистрация устройств сети, их сетевых адресов и идентификаторов; определение конфигурации элементов сети; определение параметров сетевой операционной системы; описание протоколов сетевых взаимодействий; построение топологической карты физических соединений сети. Эти действия реализует ...

1. Управление безопасностью

2. Управление конфигурацией сети

3. Управление сбоями

Ответ 2

Задание 7

Укажите номер правильного ответа

Наблюдение за трафиком; обнаружение чрезмерного числа конфликтов и повторных передач данных; предупреждение и профилактика ошибок путем анализа работы сети; наблюдение за кабельной системой и состоянием сетевых устройств; мониторинг удаленных сегментов и межсетевых связей. Эти действия реализует …

1. Управление безопасностью

2. Управление конфигурацией сети

3. Управление сбоями

Ответ 3

Задание 8

Укажите номер правильного ответа

Управление доступом и полномочиями пользователей; контроль и управление межсетевым взаимодействием; защиту от несанкционированного доступа; обнаружение и устранением вирусов. Эти действия реализует …

1. Управление безопасностью

2. Управление конфигурацией сети

3. Управление сбоями

Ответ 1

Задание 9

Укажите номер правильного ответа

Регистрация и учет использования сетевых ресурсов; регистрация лицензий и учет использования программных средств; управление приоритетами пользователей и приложений. Эти действия реализует …

1. Управление безопасностью

2. Учет использования ресурсов

3. Управление производительностью

Ответ 2

Задание 10

Укажите номер правильного ответа

Сбор и анализ статистических данных о функционировании сети; анализ трафика; планирование и оценку эффективности использования ресурсов сети; выявление узких мест сети; анализ сетевых протоколов; планирование развития сети. Эти действия реализует …

1. Управление безопасностью

2. Учет использования ресурсов

3. Управление производительностью

Ответ 3

# **7.2.2 Примерный перечень заданий для решения стандартных задач**

Задание 1

… - это конфигурация графа, вершинам которого соответствуют конечные узлы сети (например, компьютеры) и коммуникационное оборудование (например, маршрутизаторы), а ребрам – физические или информационные связи между вершинами.

1 Топология сети

2 Сетевая технология

3 Логическая модель сети

Ответ 1

Задание 2

Укажите правильный ответ

… представляют собой маршруты передачи пакетов данных между элементами сети.

- 1 Топология сети
- 2 Сетевая технология
- 3 Логические связи

Ответ 3

Задание 3

Укажите правильный ответ

… это топология, при которой все компьютеры сети подключаются отдельными кабелями к общему устройству, называемому концентратором или коммутатором.

1 Топология «звезда»

- 2 Полносвязная топология
- 3 Общая шина

Ответ 1

Задание 4

Укажите правильный ответ

… это топология, при которой первый компьютер связан со вторым, второй с третьим и т.д., последний с первым.

- 1 Топология «звезда»
- 2 Полносвязная топология
- 3 Топология «кольцо»

Ответ 3

Задание 5

- Укажите правильный ответ
- … это соединение конечных узлов через сеть транзитных узлов.
- 1 Коммутация
- 2 Маршрут
- 3 Продвижение потоков

Ответ 1

Задание 6 Дополните Модель TMN содержит несколько уровней иерархии. Их … пять

```
Задание 7 
Дополните 
… уровень модели TMN – это управление элементами сети 
Второй
```
Задание 8

Дополните

… уровень модели TMN – это управление работой отдельных элементов сети (каналами, коммутаторами, маршрутизаторами.

Первый

Задание 9 Дополните

```
… уровень модели TMN – это управление услугами 
Четвертый 
Задание 10 
Дополните 
… уровень модели TMN – это управление сетью 
Третий 
Задание 11 
Дополните 
… уровень модели TMN – это бизнес-управление
```

```
Пятый
```
## **7.2.3 Примерный перечень заданий для решения прикладных задач**

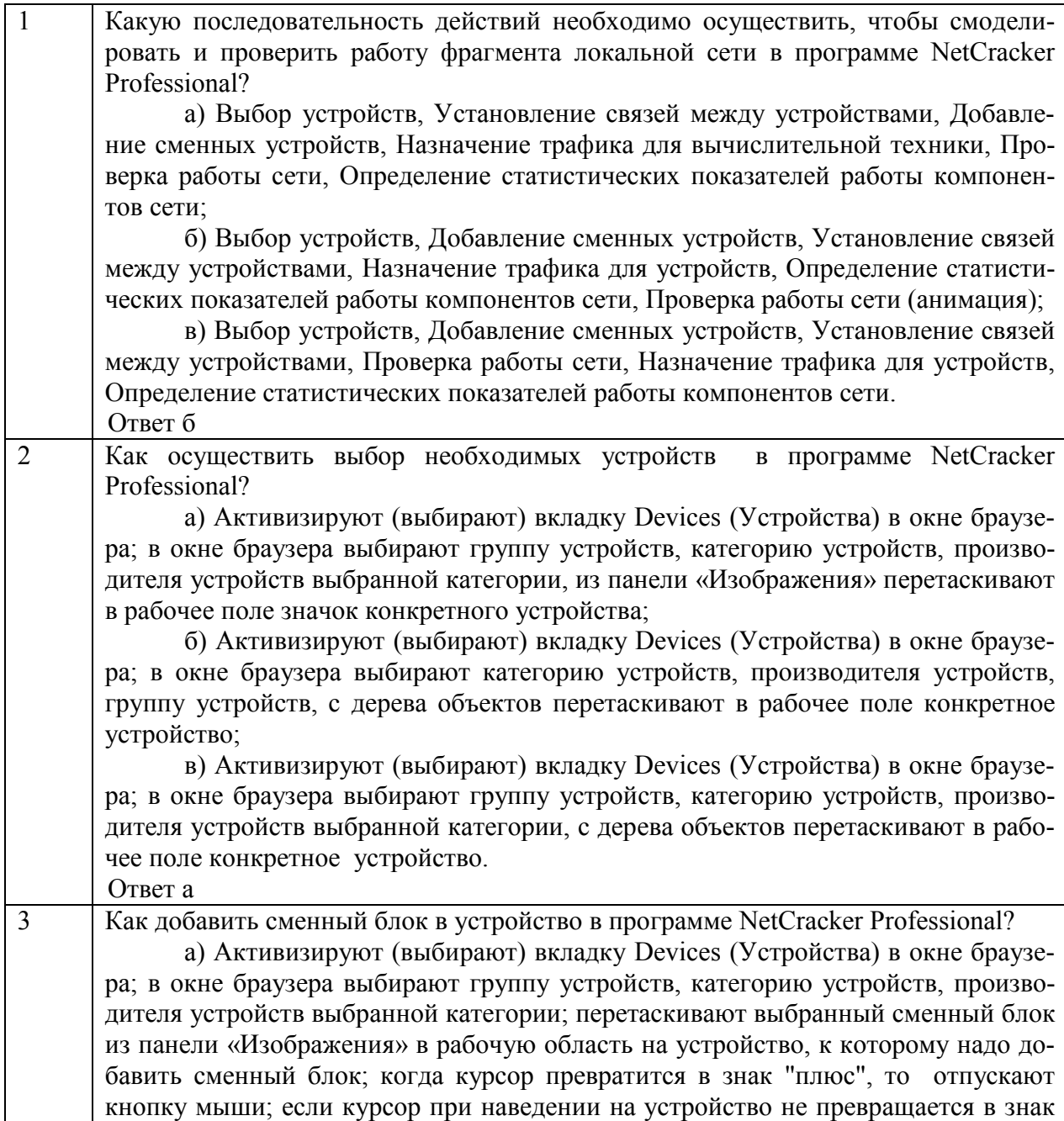

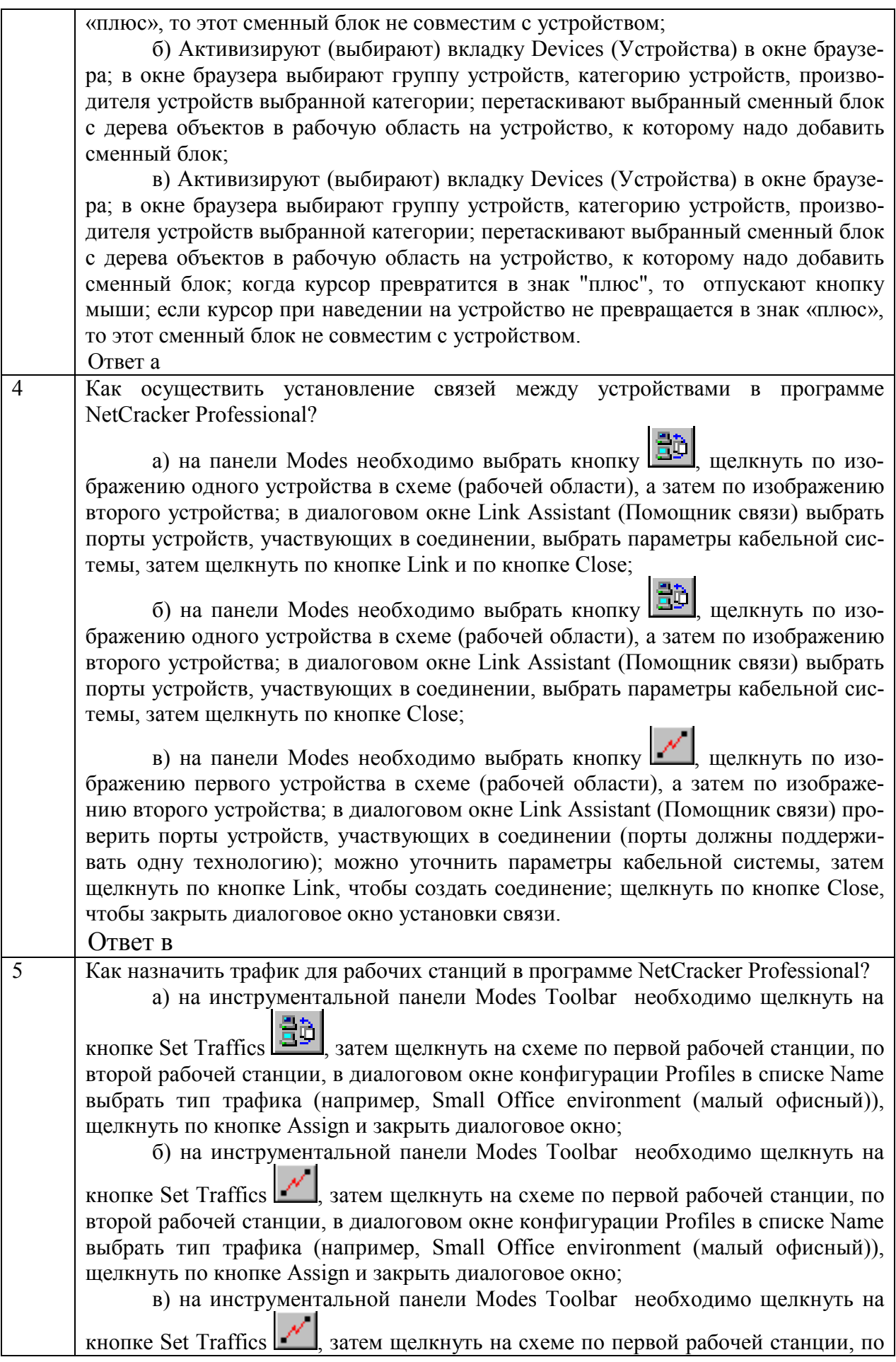

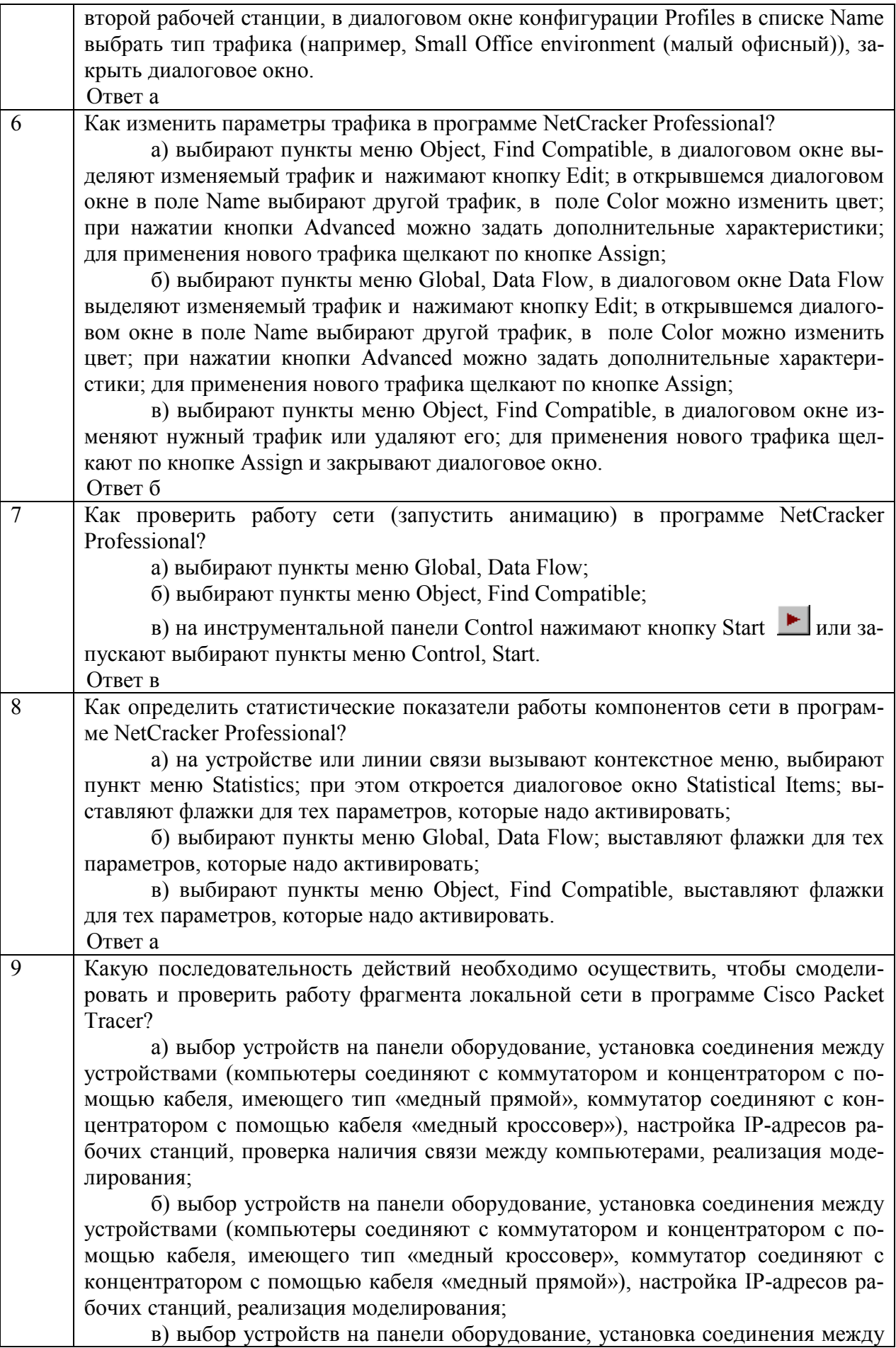

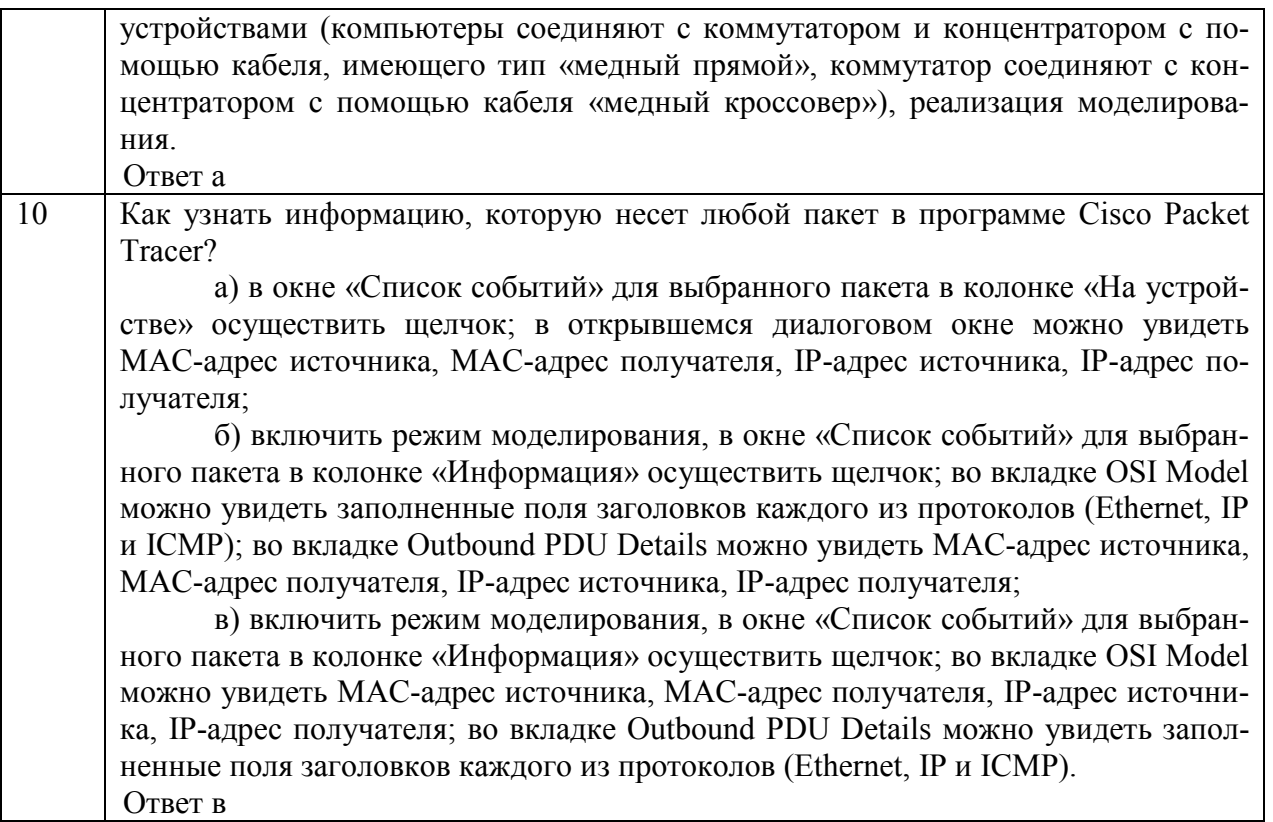

### **7.2.4 Примерный перечень вопросов для подготовки к зачету**

- 1. Базовые сведения об организации телекоммуникационных систем: топология сети и коммутация
- 2. Базовые сведения об организации телекоммуникационных систем: архитектура вычислительных сетей
- 3. Базовые сведения об организации телекоммуникационных систем: сетевые протоколы
- 4. Базовые сведения об организации телекоммуникационных систем: протоколы межсетевого взаимодействия
- 5. Базовые сведения об организации телекоммуникационных систем: организация глобальных сетей
- 6. Базовые сведения об организации телекоммуникационных систем: услуги глобальных сетей
- 7. Основные функциональные группы систем управления телекоммуникационными системами
- 8. Задачи управления конфигурацией сети
- 9. Задачи управления безопасностью
- 10. Задачи управления сбоями
- 11. Задачи учета использования ресурсов
- 12. Задачи управления производительностью
- 13. Системы управления системами и выполняемые ими функции
- 14. Многоуровневое представление задач управления. Модель управления сетью стандарта TMN
- 15. Задачи первого и второго уровня в модели управления сетью стандарта TMN
- 16. Задачи третьего, четвертого и пятого уровней в модели управления сетью стандарта TMN
- 17. Управление распределенными приложениями
- 18. Мониторинг технического и программного обеспечения
- 19. Поддержка принятия решений по модернизации технического и программного обеспечения. Управление модернизацией
- 20. Моделирование сетей
- 21. Экспертные системы систем управления, компоненты, выполняемые задачи
- 22. Схема менеджер-агент, модель управляемого ресурса, управление in-band, out-of**band**
- 23. Одноранговый подход организации взаимодействия менеджеров и агентов
- 24. Иерархический подход к организации взаимодействия менеджеров и агентов
- 25. Платформенный подход построения систем управления
- 26. Стандартизуемые элементы систем управления
- 27. Стандарты систем управления на основе протокола SNMP
- 28. Примитивы протокола SNMP
- 29. Структура SNMP MIB. Форматы и имена объектов SNMP MIB
- 30. Стандарты управления OSI. Агенты и менеджеры в стандартах OSI.
- 31. Управление системами, управление уровнем, операции уровня
- 32. Информационная модель управления в стандарте OSI
- 33. Управляющие знания (знания репертуара, знания определений, знания об экземплярах) и деревья знаний (дерево наследования, дерево включений, дерево имен) в стандарте OSI
- 34. Правила определения управляемых объектов на основе GDMO
- 35. Протокол СМІР и услуги CMIS
- 36. Лополнительные возможности CMIS: обзор, фильтрация, синхронизация
- 37. Организация патентных исследований в сфере создания телекоммуникационных систем
- 38. Проведение лицензирования в сфере создания телекоммуникационных систем
- 39. Зашита авторских прав в сфере создания телекоммуникационных систем
- 40. Обзор программных средств моделирования телекоммуникационных систем

## 7.2.5 Примерный перечень вопросов для подготовки к экзамену Не предусмотрено учебным планом

## 7.2.6 Методика выставления оценки при проведении промежуточной аттестации

Зачет с оценкой проводится по тест-билетам, каждый из которых содержит 20 вопросов. Каждый правильный ответ на вопрос в тесте оценивается 1 баллом. Максимальное количество набранных баллов - 20.

1. Оценка «Неудовлетворительно» ставится в случае, если студент набрал менее 14 баллов.

2. Оценка «Удовлетворительно» ставится в случае, если студент набрал от 14 до 16 баллов

3. Оценка «Хорошо» ставится в случае, если студент набрал от 16 до 18 баллов.

4. Оценка «Отлично» ставится, если студент набрал от 18 до 20 баллов.

## 7.2.7 Паспорт оценочных материалов

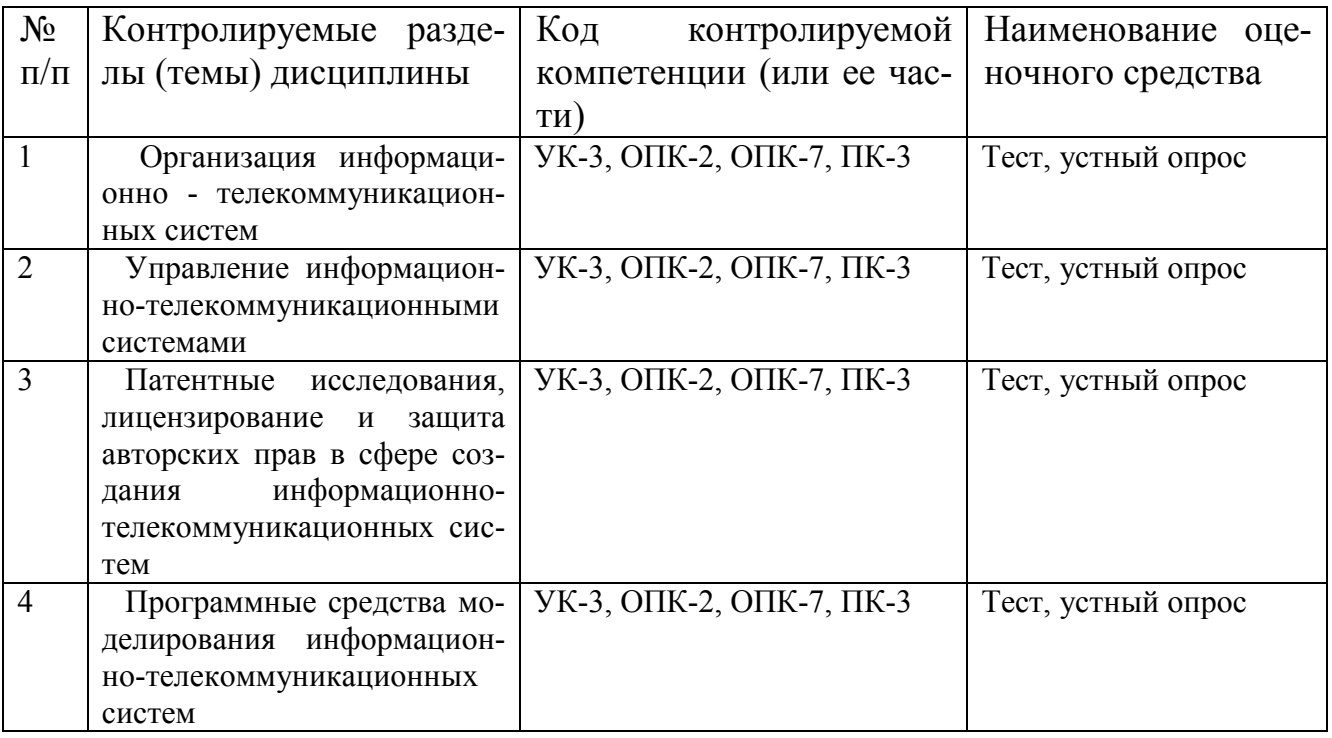

### $7.3$ Методические материалы, определяющие процедуры оценивания знаний, умений, навыков и (или) опыта деятельности

Тестирование осуществляется, либо при помощи компьютерной системы тестирования, либо с использованием выданных тест-заданий на бумажном носителе. Время тестирования 30 мин. Затем осуществляется проверка теста экзаменатором и выставляется оценка согласно методике выставления оценки при проведении промежуточной аттестации.

Решение стандартных задач осуществляется, либо при помощи компьютерной системы тестирования, либо с использованием выданных задач на бумажном носителе. Время решения задач 30 мин. Затем осуществляется проверка решения задач экзаменатором и выставляется оценка, согласно методике выставления оценки при проведении промежуточной аттестации.

Решение прикладных задач осуществляется, либо при помощи компьютерной системы тестирования, либо с использованием выданных задач на бумажном носителе. Время решения задач 30 мин. Затем осуществляется проверка решения задач экзаменатором и выставляется оценка, согласно методике выставления оценки при проведении промежуточной аттестации.

### 8. УЧЕБНО МЕТОДИЧЕСКОЕ И ИНФОРМАЦИОННОЕ ОБЕСПЕЧЕНИЕ ДИСЦИПЛИНЫ

Перечень учебной литературы, необходимой для освоения дис-8.1 ПИПЛИНЫ

1. Кравец О.Я. Сети ЭВМ и телекоммуникации: учеб. пособие. - Воронеж: Научная книга, 2010. Обеспеченность 0,5

2. Бройдо В.Л. Вычислительные системы, сети и телекоммуникации: учеб. пособие. – СПб.: Питер, 2005. Обеспеченность 0,5

3. Платунова С.М. Администрирование вычислительных сетей на базе MS Windows Server 2008: учебное пособие по дисциплине «Администрирование вычислительных сетей». - Университет ИТМО, 2012. -URL: http://www.iprbookshop.ru /65767.html.— ЭБС «IPRbooks»

4. Пуговкин А.В. Основы построения инфокоммуникационных систем и сетей [Электронный ресурс]: учебное пособие — Электрон. текстовые данные.— Томск: Томский государственный университет систем управления и радиоэлектроники, Эль Контент, 2014.— 156 c.— Режим доступа: http://www.iprbookshop.ru/72156.html.— ЭБС «IPRbooks»

5. Шишова Н.А. Основы построения инфокоммуникационных систем и сетей [Электронный ресурс]: учебное пособие — Электрон. текстовые данные.— Москва: Московский технический университет связи и информатики, 2015.— 43 c.— Режим доступа: http://www.iprbookshop.ru/61512.html.— ЭБС «IPRbooks»

6. Проскуряков А. В. Компьютерные сети. Основы построения компьютерных сетей и телекоммуникаций [Электронный ресурс]: учебное пособие / А. В. Проскуряков. - Ростов-на-Дону, Таганрог : Издательство Южного федерального университета, 2018. - 201 с. - ISBN 978-5-9275-2792-2. URL: http://www.iprbookshop.ru/87719.html

7. Оливер И**.** Компьютерные сети и службы удаленного доступа [Электронный ресурс] / И. Оливер; пер. И. В. Синицын. - Саратов : Профобразование, 2019. - 335 с. - Лицензия до 24.09.2024. - ISBN 978-5-4488-0054-2. URL:http://www.iprbookshop.ru/87999.html

8. Новиков, С. Н. Моделирование систем и сетей телекоммуникаций [Электронный ресурс]: Учебное пособие / С. Н. Новиков, Г. В. Попков. - Новосибирск: Сибирский государственный университет телекоммуникаций и информатики, 2018. - 284 с. - Гарантированный срок размещения в ЭБС до 21.01.2025 (автопролонгация). - ISBN 2227-8397. URL:http://www.iprbookshop.ru/90594.html

**8.2 Перечень информационных технологий, используемых при осуществлении образовательного процесса по дисциплине (модулю), включая перечень лицензионного программного обеспечения, ресурсов информационно-телекоммуникационной сети «Интернет», современных профессиональных баз данных и информационных справочных систем** 

## **Лицензионное ПО:**

- Windows Professional 7 Single Upgrade MVL A Each Academic

- Microsoft Office Word 2007
- Microsoft Office Excel 2007

- Microsoft Office Power Point 2007

- Teamcenter Unified Academic Perpetual License
- NX Academic Perpetual License
- Tecnomatix Manufacturing Acad Perpetual License
- Altium Designer Custom Board Implementation, Perpetual EDU License
- DipTrace 2.XX Standard Edition

## **Свободно распространяемое ПО:**

- Microsoft Visual Studio Community Edition

## **Отечественное ПО:**

- Яндекс.Браузер Архиватор 7z
- Astra Linux
- 1С:PDM Управление инженерными данными

## **Ресурс информационно-телекоммуникационной сети «Интернет»:**

- Образовательный портал ВГТУ
- http://www.edu.ru/
- https://metanit.com/

## **Информационно-справочные системы:**

- http://window.edu.ru
- https://wiki.cchgeu.ru/

## **Современные профессиональные базы данных:**

- https://proglib.io
- https://msdn.microsoft.com/ru-ru/
- https://docs.microsoft.com/

# **9. МАТЕРИАЛЬНО-ТЕХНИЧЕСКАЯ БАЗА, НЕОБХОДИМАЯ ДЛЯ ОСУЩЕСТВЛЕНИЯ ОБРАЗОВАТЕЛЬНОГО ПРОЦЕССА**

Для проведения лекционных занятий имеется аудитория, оснащенная оборудованием для лекционных демонстраций и проекционной аппаратурой.

Для проведения самостоятельных работ необходима лаборатория с ПК, оснащенными программами для проведения самостоятельной работы и обеспечивающими возможность доступа к локальной сети кафедры и Интернет, из следующего перечня:

- 307 (Лаборатория микропроцессорной техники)
- 309 (Лаборатория телекоммуникационных систем)
- 311 (Лаборатория разработки программных систем)
- 320 (Лаборатория общего назначения)
- 322 (Лаборатория распределённых вычислений)

- 324 (Специализированная лаборатория сетевых систем управления (научно-образовательный центр «АТОС»))

- 325 (Лаборатория автоматизации проектирования вычислительных комплексов и сетей).

Лаборатории расположены по адресу: 394066, г. Воронеж, Московский проспект, 179 (учебный корпус №3).

## **10. МЕТОДИЧЕСКИЕ УКАЗАНИЯ ДЛЯ ОБУЧАЮЩИХСЯ ПО ОС-ВОЕНИЮ ДИСЦИПЛИНЫ**

По дисциплине «Управление информационно-телекоммуникационными системами» читаются лекции.

Основой изучения дисциплины являются лекции, на которых излагаются наиболее существенные и трудные вопросы, а также вопросы, не нашедшие отражения в учебной литературе.

Контроль усвоения материала дисциплины производится путем зачета с оценкой.

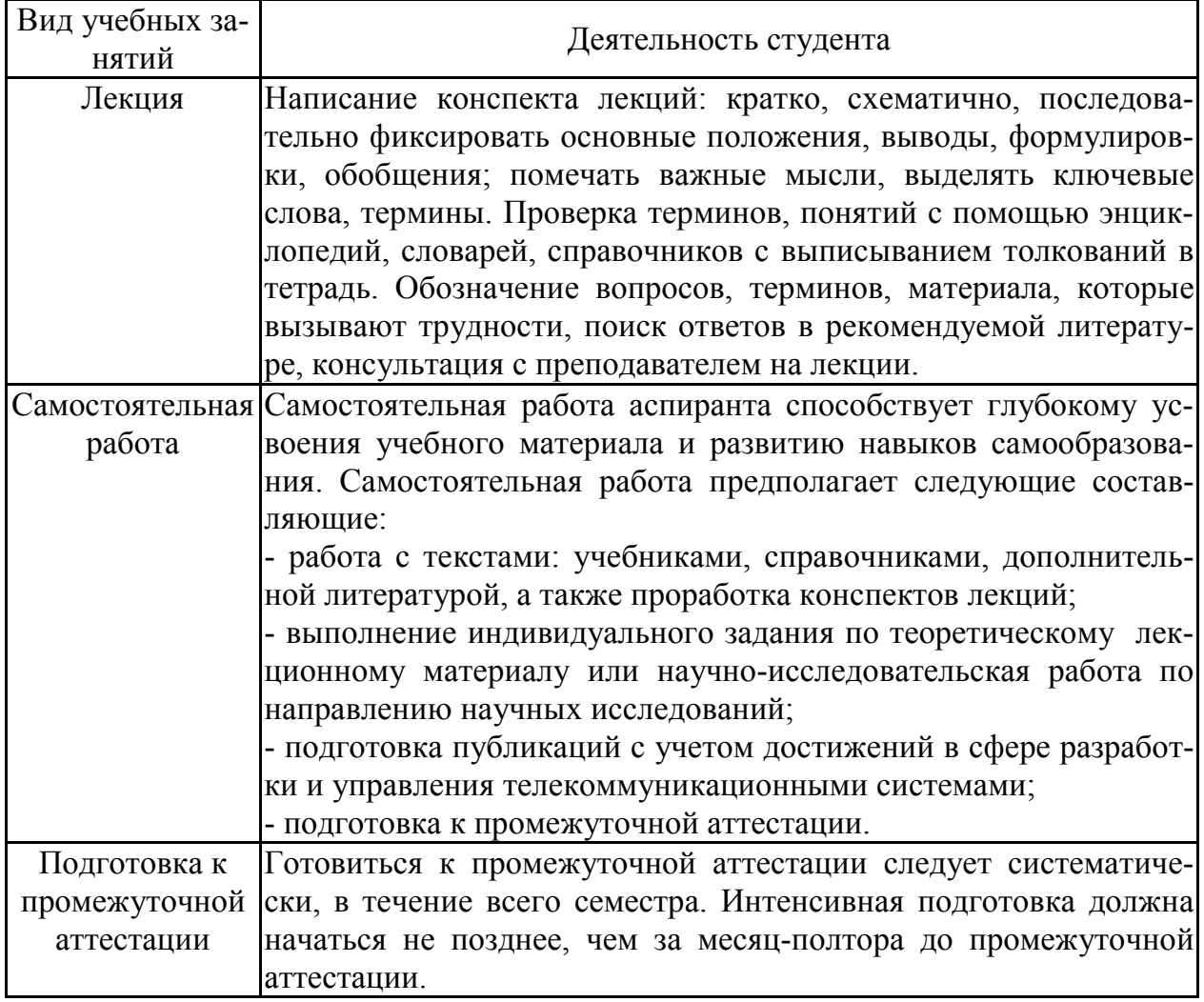

# **Лист регистрации изменений**

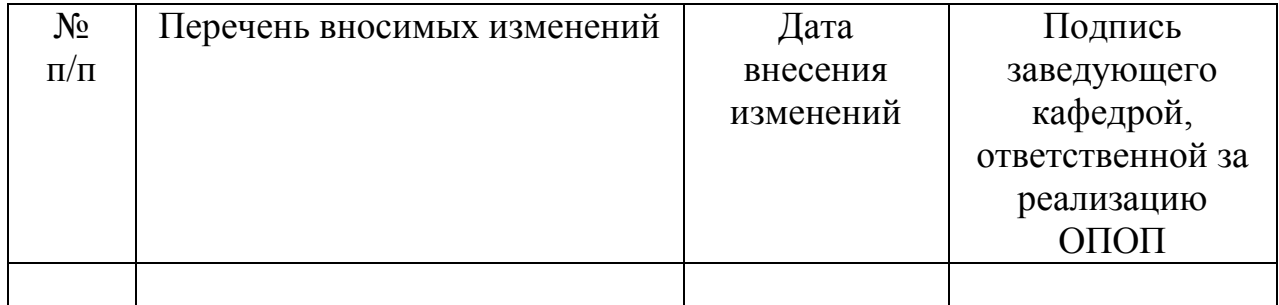